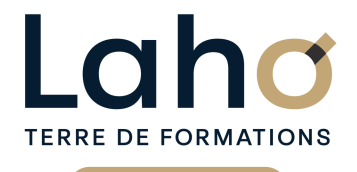

## **BUREAUTIQUE, INFORMATIQUE, PAO**

### **FORMATION CONTINUE**

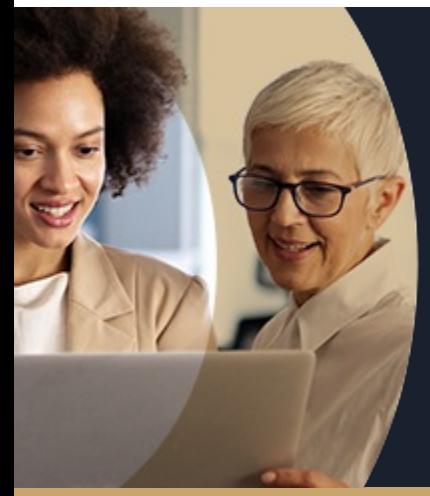

## **INDESIGN**

**A partir de 1170€ nets de taxes.**

**1249€ avec certification**

**Mix Learning 100%** classe virtuelle **100%** présentiel

**Public visé :** Futurs utilisateurs d'InDesign, souhaitant réaliser des mises en page, des documents commerciaux, des flyers, des formulaires interactifs...

**Prérequis :** Avoir une utilisation régulière d'un traitement de texte et avoir des connaissances sur l'image numérique.

**Accessibilité aux personnes handicapées Contactez-nous pour une étude de vos besoins.**

#### **Prochaines sessions**

ANNÉES D'EXISTENCE ET D'EXPÉRIENCE

**AULNOY-LEZ-VALENCIENNES** SESSION 1 : 3, 10 et 16 octobre ۳

#### **LENS**

SESSION 1 : 27 juin, 04 et 11 juillet SESSION 2 : 01, 08 et 15 juillet ( liste non exhaustive )

**ROUBAIX** SESSION 1 : 22, 23, 29 mars 2025

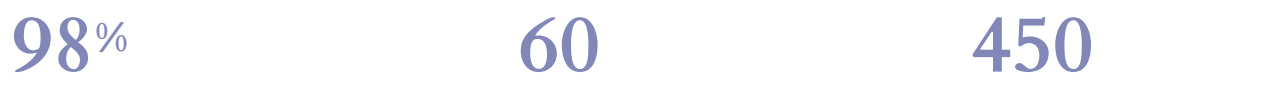

DE TAUX DE **SATISFACTION** 

Comprendre ou découvrir les principes de la mise en page

Appliquer les règles et notions de mise en page dans InDesign

Comprendre l'utilisation et le travail des calques Savoir créer et travailler des blocs textes et d'images Être capable de créer un montage de plusieurs images et blocs textes

Apprendre à utiliser les principaux outils de mise en page

### **Objectifs Les + de la formation**

FORMATIONS DISPONIBLES

- Apport théorique et exercices pratiques pour être opérationnel de suite
- Formateur expert du logiciel Indesign issu du milieu professionnel
- Valorisez vos compétences avec la certification TOSA®

Retrouvez toutes nos formations sur : **[laho-formation.fr](https://laho-formation.fr)**

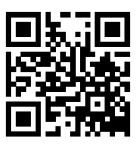

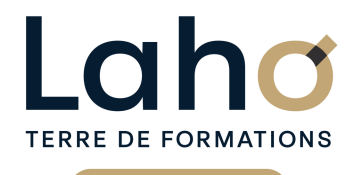

## **BUREAUTIQUE, INFORMATIQUE, PAO**

## **FORMATION CONTINUE**

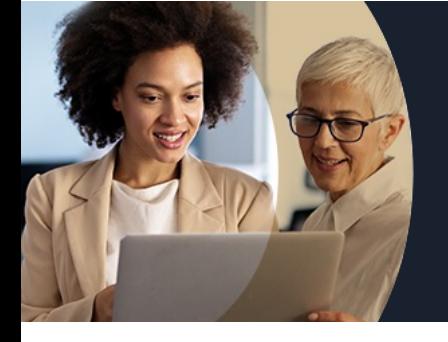

# **INDESIGN**

## **Contenu de la formation**

#### **Découvrir et configurer l'interface de travail**

- **Appréhender et configurer l'environnement de InDesign**
- **Les outils, les palettes, les menus flottants**
- **InDesign et la PAO, comprendre l'environnement de travail**
- **Comprendre les modes colorimétriques**
- **Appréhender les types d'images et formats d'images**
- **Procédés d'impression et chaîne d'impression**

**Gestion des objets, des images, des textes et des tableaux**

#### **Gestion des objets**

- Dessiner et manipuler les objets
- La notion de bloc et le remplissage de bloc
- Coloration et transparence

#### **Gestion des images**

- Préparation et importations des images
- Les traitements d'images

Retrouvez toutes nos formations sur : **[laho-formation.fr](https://laho-formation.fr)**

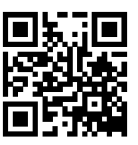

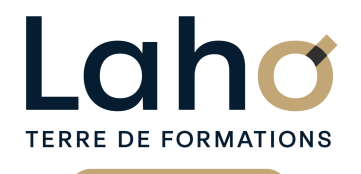

## **BUREAUTIQUE, INFORMATIQUE, PAO**

## **FORMATION CONTINUE**

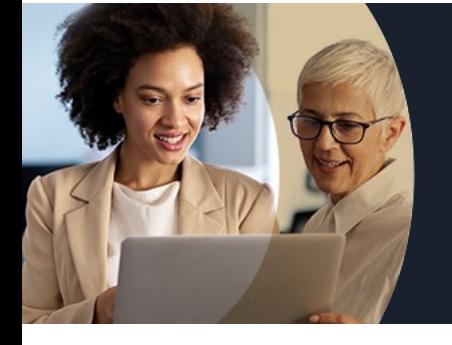

# **INDESIGN**

## **Contenu de la formation**

#### **Gestion du texte**

- Les caractères et styles de caractères
- La modification de styles, corps, justifications, interlignages, espaces
- Les paragraphes
- Les tabulations
- Les coupures et césures de mots
- Feuilles de style caractères et paragraphes
- Les blocs de texte et d'image

#### **Les tableaux : création et mise en forme La mise en page et l'impression**

- La mise en page
- L'assemblage du texte et des images
- Le colonage de la page et des blocs
- Le chainage des textes et des pages
- L'habillage
- La gestion des pages
- L'alignement et les transformations
- Les grilles et les repères
- Les masques et tracés transparents
- La gestion des couleurs et les palettes de couleur
- Les calques

#### **Préparation du fichier de mise en page InDesign pour l'impression**

- Règles de base
- Création et paramétrage d'un PostScript
- Paramétrage du menu impression

Retrouvez toutes nos formations sur : **[laho-formation.fr](https://laho-formation.fr)**

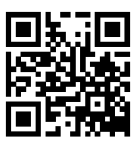

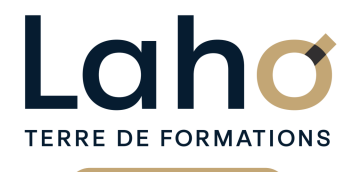

## **BUREAUTIQUE, INFORMATIQUE, PAO**

### **FORMATION CONTINUE**

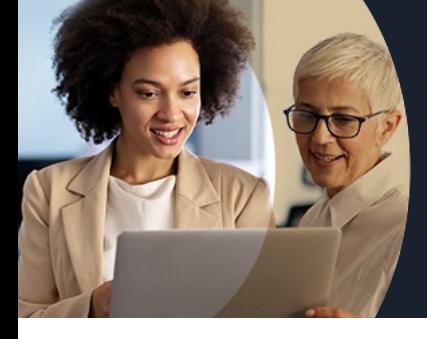

# **INDESIGN**

#### **Modalités, méthodes et outils pédagogiques**

- Exposés théoriques, suivis de mises en pratique
- La consolidation des acquis se fait par la réalisation de travaux de synthèse, reprenant l'ensemble des points de cours développés
- Un poste par stagiaire

#### **Résultats attendus**

Chaque participant sera capable de :

- Réaliser des mises en page avancées, à destination de l'impression et éventuellement du Web
- Savoir créer ses propres designs (plaquettes, flyers..)

#### **Modalités d'évaluation**

- Tour de table préalable
- Exposés théoriques, suivis de mises en pratique
- Evaluation formative tout au long de la formation
- La consolidation des acquis se fait par la réalisation de travaux de synthèse, reprenant l'ensemble des points de cours développés
- Remise d'une grille d'auto-évaluation des acquis, sur les compétences travaillées lors de la formation
- Ouestionnaire de satisfaction de fin de formation

## **Modalités de financements**

Cap Emploi, Compte Personnel de Formation (CPF), Entreprise, Opérateurs de Compétences (OPCO), Particulier, Pôle Emploi

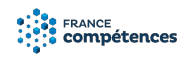

#### **Intervenants**

- Une équipe d'intervenants experts dans le domaine de l'image numérique et de la PAO.
- Intervenant spécialiste du domaine concerné et de la formation des publics d'entreprise.
- Les intervenants veillent à intégrer les méthodes pédagogiques les plus efficaces pour permettre une assimilation optimale des concepts et pratiques informatiques.
- Nos formateurs sont confirmés en images numériques et disposent d'un excellent sens de la communication et de bonnes capacités d'adaptation aux différents profils d'apprenants.

### **Modalités et délai d'accès**

Avoir une utilisation régulière d'un traitement de texte et avoir des connaissances sur l'image numérique.

#### **Certifications**

TOSA® Indesign

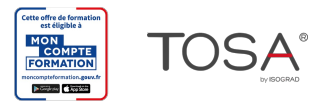

Retrouvez toutes nos formations sur : **[laho-formation.fr](https://laho-formation.fr)**

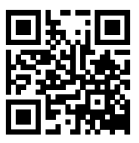